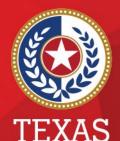

Health and Human Services

Texas Department of State Health Services

#### NEDSS COVID-19 Case Automation Process (aka Workflow Decision Support)

**Presented by** 

**Public Health Informatics and Date Exchange Team** 

### Introduction

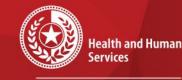

Texas Department of State Health Services

#### **Objective:**

 To provide an overview of the case automation process (aka Workflow Decision Support) that will be implemented in NEDSS on November 11th

#### **COVID-19 Workflow Decision Support Outline**

- 1. What is Workflow Decision Support (WDS)
- 2. Steps and logic of WDS
- 3. Review of the case investigations created
- 4. Walk through how to review in the reports

Health and Human Services

Texas Department of State Health Services

11/8/2021

## What is Workflow Decision Support?

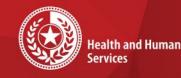

Texas Department of State Health Services

**Workflow Decision Support (WDS)** module in NBS provides jurisdictions the ability to automate portions of the daily workflow with a goal of freeing up end-user time to focus on surveillance activities requiring manual input.

- Used with Electronic Case Reports (eCRs) and Electronic Lab Reports (ELRs)
- Both are used in NEDSS, but we will focus on the ELR version

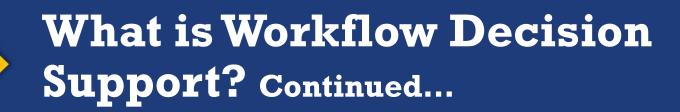

- 1. An incoming lab report matches the defined criteria within an active algorithm.
- 2. Based upon the 'action' defined in the WDS algorithm, the document will be:
  - First, marked as reviewed
  - Second, lab triggers/creates an investigation, closes it and sends notification to CDC

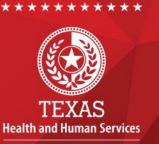

Texas Department of State Health Services

11/8/2021

#### WDS Flowchart for Confirmed Cases

COVID +PCR Lab

Report

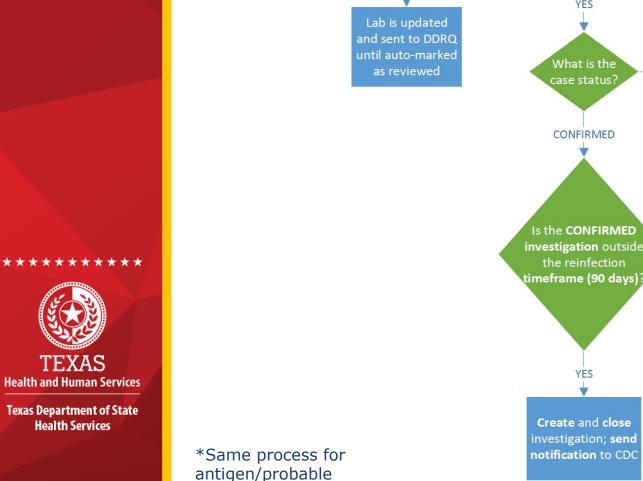

Is the lab an

YES

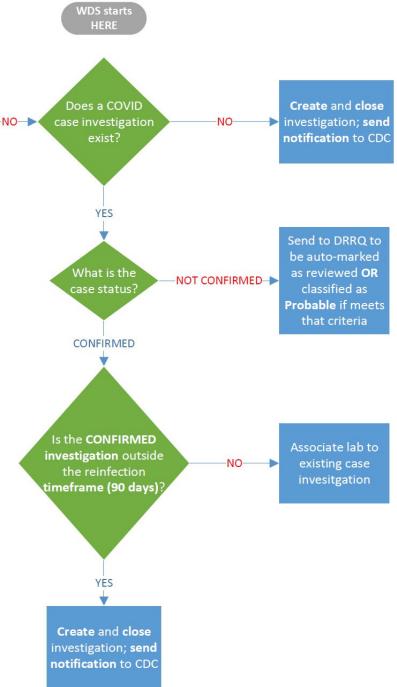

## **Benefits of WDS**

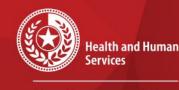

Texas Department of State Health Services

- No review needed in DRRQ or manually creating a COVID case for most
- Logic will associate COVID labs to existing cases
- If greater than 90 days, then a new case investigation will be created
- CDC notifications are automatically approved and sent
- Updates can still be made on these cases after closing

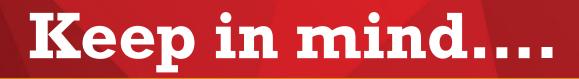

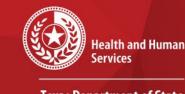

\*

Texas Department of State Health Services

- Only positive Antigen and PCR tests will trigger cases
- Logic looks for specified result test codes and correlating results;
  - Central office will regularly be updating these
  - Some might not be captured (very small percent) and need to create a case manually
- Cases created will ONLY populate the patient information sent in the lab report
- PCR labs WILL NOT update an existing probable case.

# **Reports to use for Review**

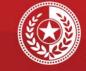

Health and Human Services

Texas Department of State Health Services

- Pull a list from lab line lists for QA purposes:
  - COVID Simple Lab Line List Report; OR
  - COVID Lab Line List Extended Report

#### COVID Case Line List Report

• All created case will be listed

|            | Public Reports                                   |  |  |  |  |  |  |
|------------|--------------------------------------------------|--|--|--|--|--|--|
|            | Subsections<br>D-19 Reports                      |  |  |  |  |  |  |
|            | Report Title                                     |  |  |  |  |  |  |
| Run        | Amarillo COVID-19 Negatives Weekly Report        |  |  |  |  |  |  |
| <u>Run</u> | COVID Case Line List Extended Report             |  |  |  |  |  |  |
| <u>Run</u> | COVID Investigation Data                         |  |  |  |  |  |  |
| <u>Run</u> | COVID Lab CELR Extract Report                    |  |  |  |  |  |  |
| <u>Run</u> | COVID Lab Data DRRQ Replacement                  |  |  |  |  |  |  |
| <u>Run</u> | COVID Lab Line List Extended Report              |  |  |  |  |  |  |
| <u>Run</u> | COVID Simple Lab Line List Report                |  |  |  |  |  |  |
| <u>Run</u> | COVID Texas Heakth Trace Extract Report Sorted   |  |  |  |  |  |  |
| <u>Run</u> | COVID-19 Whole Genome Sequencing Lab Results     |  |  |  |  |  |  |
| <u>Run</u> | COVID-19 With Result Codes                       |  |  |  |  |  |  |
| <u>Run</u> | COVID-19 report template JG                      |  |  |  |  |  |  |
| <u>Run</u> | Covid Auto-marked labs for investigation         |  |  |  |  |  |  |
| <u>Run</u> | PHR 8 COVID-19 Data Extract                      |  |  |  |  |  |  |
| <u>Run</u> | PHR 9/10 COVID Line List                         |  |  |  |  |  |  |
| <u>Run</u> | PHR8COVIDLineListExtendedReport                  |  |  |  |  |  |  |
| <u>Run</u> | TEST PHR 2/3_PHR 7_PHR 8 DSHS Austin Lab results |  |  |  |  |  |  |

# **Reviewing Cases and Labs**

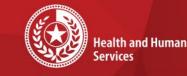

Texas Department of State Health Services

- Lab Line Lists will have the 'ASSOCIATED\_CASE\_ID' to review all of the cases that were created from the positive labs
- Filter by result\_category='Positive'
- Simple lab line list is the example below

| А                    | В          | С               | D                    | E               | F                   | G               | н               |
|----------------------|------------|-----------------|----------------------|-----------------|---------------------|-----------------|-----------------|
| ASSOCIATED_CASE_ID J | ELECTRON - | EVENT_DT -      | JURISDICTION         | LAB_ADDED_DT    | LAB_LOCAL_ID        | LAB_REPORT_D1   | LAB_REVIEW_ST - |
| CAS487984798TX01     | Y          | 10/8/2021 12:28 | Grayson CO Health D  | 10/11/2021 16:  | 50 OBS667205688TX01 | 10/9/2021 11:07 | PROCESSED       |
| CAS487985596TX01     | Y          | 8/28/2021 0:00  | Public Health Region | 10/11/2021 21:  | 07 OBS667338149TX01 | 8/28/2021 0:00  | PROCESSED       |
| CAS487985715TX01     | Y          | 9/3/2021 0:00   | Public Health Region | 10/11/2021 21:  | 21 OBS667341656TX01 | 9/3/2021 0:00   | PROCESSED       |
| CAS487958369TX01     | Y          | 10/9/2021 23:27 | Dallas CO Health & F | 10/11/2021 13:  | 38 OBS667136153TX01 | 10/10/2021 0:46 | PROCESSED       |
| CAS484936018TX01     | Y          | 10/5/2021 0:00  | Comal CO Health De   | 10/11/2021 19:  | 28 OBS667288726TX01 | 10/7/2021 0:00  | PROCESSED       |
| CAS487984351TX01     | Y          | 10/1/2021 0:18  | Public Health Region | 10/11/2021 15:4 | 45 OBS667184776TX01 | 10/1/2021 0:28  | PROCESSED       |
| CAS487545734TX01     | Y          | 7/26/2021 0:00  | Tarrant CO Public He | 10/11/2021 20:  | 26 OBS667323930TX01 | 7/27/2021 0:00  | PROCESSED       |
| CAS487985861TX01     | Y          | 9/1/2021 0:00   | Public Health Region | 10/11/2021 21:4 | 40 OBS667348396TX01 | 9/1/2021 0:00   | PROCESSED       |
| CAS487985060TX01     | Y          | 10/1/2021 0:00  | Public Health Region | 10/11/2021 18:  | 01 OBS667244057TX01 | 10/1/2021 0:00  | PROCESSED       |
| CAS487985581TX01     | Y          | 8/25/2021 0:00  | Public Health Region | 10/11/2021 21:  | 02 OBS667336734TX01 | 8/25/2021 0:00  | PROCESSED       |
| CAS487985581TX01     | Y          | 9/3/2021 0:00   | Public Health Region | 10/11/2021 21:  | 18 OBS667340928TX01 | 9/3/2021 0:00   | PROCESSED       |
| CAS487984230TX01     | Y          | 10/8/2021 16:20 | Dallas CO Health & F | 10/11/2021 15:  | 29 OBS667181934TX01 | 10/10/2021 6:51 | PROCESSED       |
| CAS487424934TX01     | Y          | 8/11/2021 0:00  | Tarrant CO Public He | 10/11/2021 20:4 | 43 OBS667330160TX01 | 8/11/2021 0:00  | PROCESSED       |
| CAS487984544TX01     | Y          |                 | Dallas CO Health & F |                 | 13 OBS667193171TX01 | ###########     | PROCESSED       |
| CAS487983273TX01     | Y          | 10/8/2021 16:00 | Hidalgo CO Health D  | 10/11/2021 14:  | 07 OBS667153175TX01 | 10/9/2021 12:01 | PROCESSED       |
| CAS487985988TX01     | Y          | 10/6/2021 0:00  | Dallas CO Health & F | 10/11/2021 22:  | 12 OBS667365093TX01 | 10/6/2021 0:00  | PROCESSED       |
| CAS487983113TX01     | Y          | 10/9/2021 14:36 | Austin HHS Division  | 10/11/2021 13:  | 35 OBS667135394TX01 | 10/10/2021 5:37 | PROCESSED       |
| CAS487984903TX01     | Y          | 10/7/2021 0:00  | Houston Dept of HHS  | 10/11/2021 17:  | 19 OBS667223378TX01 | 10/8/2021 0:00  | PROCESSED       |
| CAS487985658TX01     | Y          | 8/31/2021 0:00  | Public Health Region | 10/11/2021 21:  | 15 OBS667340304TX01 | 8/31/2021 0:00  | PROCESSED       |
| CAS487986045TX01     | Y          | 10/6/2021 0:00  | Public Health Region | 10/11/2021 22:  | 27 OBS667374104TX01 | 10/6/2021 0:00  | PROCESSED       |
| CAS487984492TX01     | Y          | 10/9/2021 15:01 | San Antonio Metropo  | 10/11/2021 16:  | 07 OBS667192059TX01 | ###########     | PROCESSED       |
| CAS487848675TX01     | Y          |                 | Houston Dept of HHS  |                 | 32 OBS667182228TX01 | ###########     | PROCESSED       |
| CAS487984617TX01     | Y          |                 | San Antonio Metropo  |                 | 21 OBS667194109TX01 | ###########     | PROCESSED       |
| CAS487984159TX01     | Y          | 10/9/2021 20:28 | Montgomery CO Hea    | 10/11/2021 15:  | 09 OBS667173599TX01 | 10/9/2021 21:23 | PROCESSED       |
| CAS487984159TX01     | Y          | 10/9/2021 20:28 | Montgomery CO Hea    | 10/11/2021 15:  | 09 OBS667173597TX01 | 10/9/2021 21:23 | PROCESSED       |

NEDSS COVID-19 Data Entry

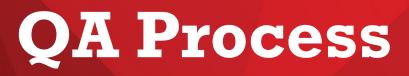

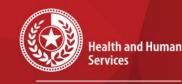

\*

\*

Texas Department of State Health Services

- When reviewing the COVID lab line lists, look for any positive PCR or antigen tests that were not picked up (~95% will be captured)
  - ASSOCIATED\_CASE\_ID will be blank for these
- Review patients in these lists that had PCR and antigen results come in
  - Fix any that might have had a PCR come in that would need to be changed from 'Probable' to 'Confirmed'
- Routine QA process will be performed by central office

### Case Investigation Examples

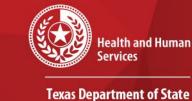

- Health Services
- CPL example from a PCR positive that created a confirmed case below
- Case is immediately marked as reviewed, assigned case status, closed and sent notification;
  - Case is associated with the lab
  - Edits to cases can still be made after being closed

| Go to: Investigations   Lab Reports   Morbidity Reports   Vaccinations   Treatments   Documents   Contact Records Patient Events History |                    |               |                        |             |              |                                     |              |                  |        |
|----------------------------------------------------------------------------------------------------|--------------------|---------------|------------------------|-------------|--------------|-------------------------------------|--------------|------------------|--------|
| E                                                                                                    | Investigations (1) |               |                        |             |              |                                     |              | Compare          | Add No |
|                                                                                                    | Start Date         | <u>Status</u> | Condition              | Case Status | Notification | Jurisdiction                        | Investigator | Investigation II | D      |
|                                                                                                    | <u>10/11/2021</u>  | Closed        | Novel Coronavirus 2019 | Confirmed   | COMPLETED    | Corpus Christi-Nueces CO<br>PH Dist |              | CAS487983198     | BTX01  |

| Lab Reports (1)            |                                                                                                    |                |                                                                                                    |                                            |              | Add N       |
|----------------------------|----------------------------------------------------------------------------------------------------|----------------|----------------------------------------------------------------------------------------------------|--------------------------------------------|--------------|-------------|
| Date Received              | Reporting Facility/Provider                                                                        | Date Collected | Test Results                                                                                                    | Associated With                            | Program Area | <u>Ever</u> |
| 10/11/2021<br>1:50 PM<br>E | Reporting Facility:<br>Clinical Pathology Laboratories<br>Ordering Provider:<br>VIRGINIA E BELLAMY | 10/08/2021     | Admitted to ICU for condition:<br>No<br>Employed in healthcare setting:<br>No<br>First test for condition of interest:<br>Yes<br>Has symptoms for condition:<br>No<br>Hospitalized for condition of interest:<br>No<br>Pregnancy status:<br>Not pregnant<br>Resides in a congregate care setting:<br>Unknown<br>SARS-CoV-2 RNA Resp QI NAA+probe:<br>Positive<br>Reference Range: (SEE NOTE) - (Final) | CAS487983198TX01<br>Novel Coronavirus 2019 | COVID-19     | OBS         |

#### **Case Investigations Examples (AOEs)**

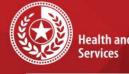

**Health and Human** 

**Texas Department of State Health Services** 

| Medical History                |                                                                                      |
|--------------------------------|--------------------------------------------------------------------------------------|
| Collapse Subsections           |                                                                                      |
| Pre-Existing Conditions        |                                                                                      |
| Does the patient have any unde | rlying health conditions? If yes, please select status of each<br>of the following?: |
| Medical History                |                                                                                      |
|                                | Is the patient pregnant?: No                                                         |
|                                | Diabetes Mellitus:                                                                   |
|                                | Cardiovascular disease:                                                              |
|                                | Hypertension:                                                                        |
|                                | Chronic Pulmonary Disease:                                                           |
|                                | Chronic Kidney disease:                                                              |
|                                | Chronic Liver disease:                                                               |
|                                | Immunosuppressive Condition:                                                         |
|                                | Asthma:                                                                              |
|                                | Hemoglobin disorders (e.g. sickle cell disease, thalassemia):                        |
|                                | Severe Obesity (BMI >=40):                                                           |
|                                | Specify Other Underlying Condition or Risk Behavior:                                 |
|                                |                                                                                      |
| Hospitalization Information    |                                                                                      |
| Collapse Subsections           |                                                                                      |
| Hospital                       |                                                                                      |
|                                | Was the patient hospitalized for this illness?: No                                   |

s?: No Hospital: Admission Date: **Discharge Date:** Total Duration of Stay in the Hospital (in days): Was the patient admitted to an ICU ?: No ICU Admission Date:

#### Signs And Symptoms

Collapse Subsections COVID-19 Case Details

Date of first positive specimen collection: Diagnosis Date: Earliest Date Suspected: Date of Symptom Onset: Date of Symptom Resolution: Illness Duration: Illness Duration Units: Age at Onset: Age at Onset Units: Long COVID Indicator: Symptoms present during course of illness: No  Ask Order Entry (AOE) questions can come in with lab report (shown below)

\*

\*

 These will be populated in the case investigation (shown left)

#### **Test Results**

Admitted to ICU for condition: No Employed in healthcare setting: No First test for condition of interest: Yes Has symptoms for condition: No Hospitalized for condition of interest: No Pregnancy status: Not pregnant Resides in a congregate care setting: Unknown SARS-CoV-2 RNA Resp QI NAA+probe: Positive Reference Range: (SEE NOTE) - (Final)

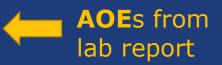

#### 11/8/2021

#### NEDSS COVID-19 Data Entry

## Case Investigation Example (Facility)

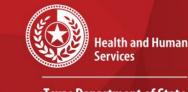

Texas Department of State Health Services

 Reporting facility and ordering provider from lab populate these fields in the 'Case Info' tab

| Reporting Information  |                                                                                                    |
|------------------------|----------------------------------------------------------------------------------------------------|
| Collapse Subsections   |                                                                                                    |
| Key Report Dates       |                                                                                                    |
|                        | Date of Report: 10/11/2021                                                                           |
|                        | Earliest Date Reported to County:                                                                    |
|                        | Earliest Date Reported to State:                                                                     |
| Reporting Organization |                                                                                                    |
|                        | Reporting Source Type:                                                                               |
|                        | Reporting Organization: Clinical Pathology Laboratories                                              |
| Reporting Provider     |                                                                                                    |
|                        | Reporting Provider:                                                                                  |
| Reporting County       |                                                                                                    |
| Clinical               |                                                                                                    |
| Collapse Subsections   |                                                                                                    |
| • Physician            |                                                                                                    |
|                        | <b>Physician:</b> VIRGINIA E BELLAMY<br>2882 HOLLY RD<br>CORPUS CHRISTI, Texas 78415<br>361-814-2001 |
|                        |                                                                                                    |

NEDSS COVID-19 Data Entry

## Antigen/Probable Example

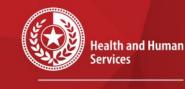

\* \*

> Texas Department of State Health Services

## An example of an antigen test creating a probable case

| Go                 | Go to: Investigations Lab Reports Morbidity Reports Vaccinations Treatments Ocuments Contact Records |               |                        |             |              |                          |              |                  |      |
|--------------------|----------------------------------------------------------------------------------------------------|---------------|------------------------|-------------|--------------|--------------------------|--------------|------------------|------|
| Pa                 | Patient Events History                                                                               |               |                        |             |              |                          |              |                  |      |
| Investigations (1) |                                                                                                    |               |                        |             |              |                          | Add Nev      |                  |      |
|                    | Start Date                                                                                           | <u>Status</u> | Condition              | Case Status | Notification | Jurisdiction             | Investigator | Investigation IE | 2    |
|                    | 10/11/2021                                                                                           | Closed        | Novel Coronavirus 2019 | Probable    | APPROVED     | Public Health Region 2/3 |              | CAS487984936     | TX01 |

| Lab Reports (3)            |                                                                                                   |                |                                                                                                    |                                            | L L L L L L L L L L L L L L L L L L L | Add Nev |
|----------------------------|---------------------------------------------------------------------------------------------------|----------------|----------------------------------------------------------------------------------------------------|--------------------------------------------|---------------------------------------|---------|
| Date Received              | Reporting Facility/Provider                                                                       | Date Collected | Test Results                                                                                                    | Associated With                            | Program Area                          | Event   |
| 10/11/2021<br>5:24 PM<br>E | Reporting Facility:<br>MedExpress Waxahachie N Highway 77<br>Ordering Provider:<br>Jennifer Perez | 10/07/2021     | Admitted to ICU for condition:<br>Unknown<br>Employed in healthcare setting:<br>Unknown<br>Has symptoms for condition:<br>Unknown<br>Hospitalized for condition of interest:<br>Unknown<br>Pregnancy status:<br>Unknown<br>Resides in a congregate care setting:<br>Unknown<br>SARS-CoV+SARS-CoV-2 Ag Resp QI IA.rapid:<br>Positive | CAS487984936TX01<br>Novel Coronavirus 2019 | COVID-19                              | OBS6    |

#### **Contact Info**

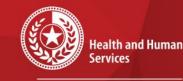

\*

Texas Department of State Health Services

For questions or concerns regarding NEDSS, please contact: <u>NEDSS@DSHS.Texas.Gov</u>

For questions or concerns regarding COVID-19, please contact: <u>EAIDU-coronavirus@dshs.texas.gov</u>